## How to Lodge Section 30

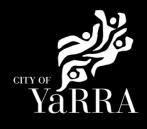

Hill VIC 3068

#### Yarra City Council - eProperty - Application Search Click on the following Link Enter the eBAYY/NNNNN reference number next to Council Reference Application Search Application Tracking and click SEARCH Application Search You can search for applications lodged to Yarra City Council (in the case of planning applications dating back to April 2001) using the electronic search form below. If an application doesn't appear using the search form, it does not mean that an application has not been made. It may take several days for an application, or an updated status of an application, to appear on Council's website. All Building Applications All Planning Applications You can search by the following options: Advertised Applications If you know Council's reference number, type it (in full) into the Application Number field and click on the Search button located next to the field Heritage Victoria 2. If you do not know Council's reference number you can use one of the following options: 1. Date From & Date To and click Search Referral 2. Address (street name and suburb are always required) and click Search 3. Suburb and click Search **Online Applications** In the event that you cannot find an application using the electronic search form, please email: <u>PlanningAdmin@yarracity.vic.gov.au</u> for (statutory) planning and <u>info@yarracity.vic.gov.au</u> for all other applications Shopping Cart Submit an Application Council Reference **Online Payments** CLEAR SEARCH Animal Payment Application Daymont If you do not have Council's Street No From Street No To Reference Available complete T Address Search Street **Enter Street No From** Street Type Street • Suburb . Suburb Note: You must enter SUBURB or the CLEAR SEARCH search will fail. Click SEARCH The Address Search will return a list **Application Search Results** of Applications. Electronic records are (by default) sorted by lodgement date. However you can sort data based on any of the column headings by clicking on the relevant column heading and then selecting "ascending" or 'descending' order. Select the Building Permit 'eBA' Application Search Results you would like to lodge your request against. Application Link Applico Proposal Address Stage 1 South This will load the Application Details VSBA Clifton Hill Primary School (CHPS) - New Tce Clifton Hill VIC 3068 Building eBA20/00156.03 24/10/2022 Permit Issued page. Senior school - Stage 3 -Amended 1 South 6 VSBA Clifton Hill Primary Tce Clifton Hill VIC 3068 School (CHPS) - New Senior school - Stage 3 eBA20/00156.02 24/08/2021 App REC 1 South VSBA Clifton Hill Primary Tce Clifton Hill VIC 3068 School (CHPS) - New Senior school - Stage 2 eBA20/00156.01 7/05/2021 1 South VSBA Clifton Hill Primary School (CHPS) - New Senior school - Stage 1 Tce Clifton Hill VIC 31/08/2020 eBA20/00156 Raise Fee 3068 1 South Tce Clifton No Permit 5/06/2018 Buildings & Works PLN18/0385 Required

Scroll down to Available Actions for Customer and select UPLOAD PLANS (SECTION 30)

| Application Details  |                                                                                    |  |  |  |
|----------------------|------------------------------------------------------------------------------------|--|--|--|
| Proposal             |                                                                                    |  |  |  |
| Council Reference    | eBA20/00156.03                                                                     |  |  |  |
| Proposal             | VSBA Clifton Hill Primary School (CHPS) -<br>New Senior school - Stage 3 - Amended |  |  |  |
| Application Received | 24/10/2022                                                                         |  |  |  |
| Category Description | Private Building Surveyor - Commercial<br>Works                                    |  |  |  |
| Stage                | Building Permit Issued                                                             |  |  |  |
| Address              |                                                                                    |  |  |  |
| Address              | 1 South Tce Clifton Hill VIC 3068                                                  |  |  |  |
| Ward                 | Langridge                                                                          |  |  |  |

# Agree to the *Terms and Conditions* and click **Continue**

### Terms and Conditions

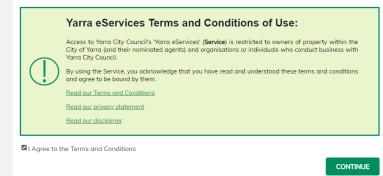

| Complete <b>Application Information</b> (Step 1) questions and click <b>Next</b> | Application<br>Information     File Attachments     Senerary     Preval     Senerary     Concel Application     Concel Application     Concel Application | <section-header><section-header><section-header><section-header><section-header><section-header><section-header><section-header><section-header><section-header><text><text></text></text></section-header></section-header></section-header></section-header></section-header></section-header></section-header></section-header></section-header></section-header>                                                                                                    |  |
|----------------------------------------------------------------------------------|----------------------------------------------------------------------------------------------------|----------------------------------------------------------------------------------------------------|--|
|                                                                                  |                                                                                                    | Application Information           Image: center that the application databilities are center. If these and the application datability are not center, you will made to start spatia and commons the process.           Suiting Application Net                                                                                                    |  |
|                                                                                  |                                                                                                    | #842300038<br>Building Application Property Address<br>78 Noores & Chiller Hill VC 3008<br>Building Application Synapsis<br>Partice Developer and Construction of New Vec<br>Beddon 50 Defails                                                                                                    |  |
|                                                                                  |                                                                                                    | Passe orter file Nuclei Bulding Surveyor (PSS) Application Number<br>for the Bulding Newel Issued.<br>(PSS) Bulding Application Number 1                                                                                                    |  |
|                                                                                  |                                                                                                    | Prese orter the Building Parent Issue date.  Parent Issued Oats*  Parent Issued Oats*  Parent Issue orter the date works are due to commence from far the Building parent.                                                                                                    |  |
|                                                                                  |                                                                                                    | Vioria Cannearad Prant                                                                                                    |  |
|                                                                                  |                                                                                                    | Exercised Cost of Works*  Exercised Cost of Works*  Declaration    docump that   they upleaded the regard documentative and all                                                                                                    |  |
|                                                                                  |                                                                                                    | <ul> <li>I dealers that I have updated the negleted descrutation and at<br/>the second second second second second second second second<br/>that I are users that I is against the lass to provide that are<br/>the second second second second second second second second<br/>I dealers that are users of the legislation term of the second<br/>second second second second second second second second<br/>second second second second second second second second<br/>second second second second second second second second<br/>second second second second second second second second<br/>second second second second second second second second<br/>second second second second second second second<br/>second second second second second second second<br/>second second second second second second second<br/>second second second second second second second<br/>second second second second second second second<br/>second second second second second second second<br/>second second second second second second second<br/>second second second second second second second<br/>second second second second second second second<br/>second second second second second second second<br/>second second second second second second second second<br/>second second second second second second second second<br/>second second second second second second second<br/>second second second second second second second second<br/>second second second second second second second second<br/>second second second second second second second second<br/>second second second second second second second second<br/>second second second second second second second second<br/>second second second second second second second second<br/>second second second second second second second second second<br/>second second second second second second second second second second<br/>second second second second second second second second second second<br/>second second second second second second second second second second second second second second second second second second second second second second second second second second second second second second second second second second second second s</li></ul> |  |
|                                                                                  |                                                                                                    | Ingree to the Building Declaration*           Not Selected         Image: CLEAR         Not;                                                                                                    |  |

#### Complete File Attachment (step 2)

The attachment types marked with asterix are mandatory.

You must ensure that the documents you attached are saved in the accepted file type before uploading.

#### How to upload each document:

- Select Attachment Type
- Click on Choose File
- Select File
- Click on Upload
- Attachments once uploaded will appear under Uploaded Files

When uploading documents online there is a file size limit of 128 megabyte per attachment. If a document is larger than this, you will need to reduce the size of it / upload documents separately.

#### Click Next

Step 3 – Summary Information and click Continue

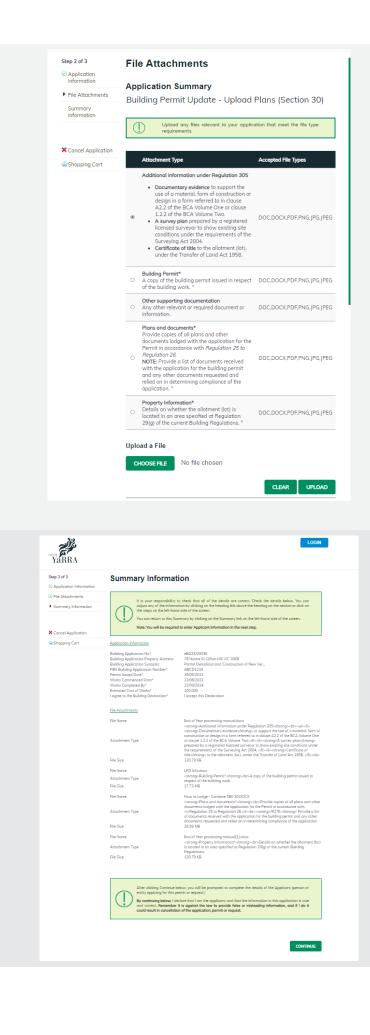

| Complete Payment Summary step<br>(This is the 'applicant' step – your<br>details) click Complete | Payment Summary   Name Details   Recently Used Names:   Image:   Image: </th |
|--------------------------------------------------------------------------------------------------|----------------------------------------------------------------------------------------------------|
| Enter Payment Details (credit card details) and click Pay                                        | For<br>Purchase Details<br>Description         Anount           Application         Building Standalone Report and Consent - Build over Easement         52980           Total         Anount Due         52980           PREVON         COMPARE                                                                                                    |
|                                                                                                  |                                                                                                    |

If you would like a copy of the application Click **Print** and this allows you to save the summary as a PDF or print a hard copy.